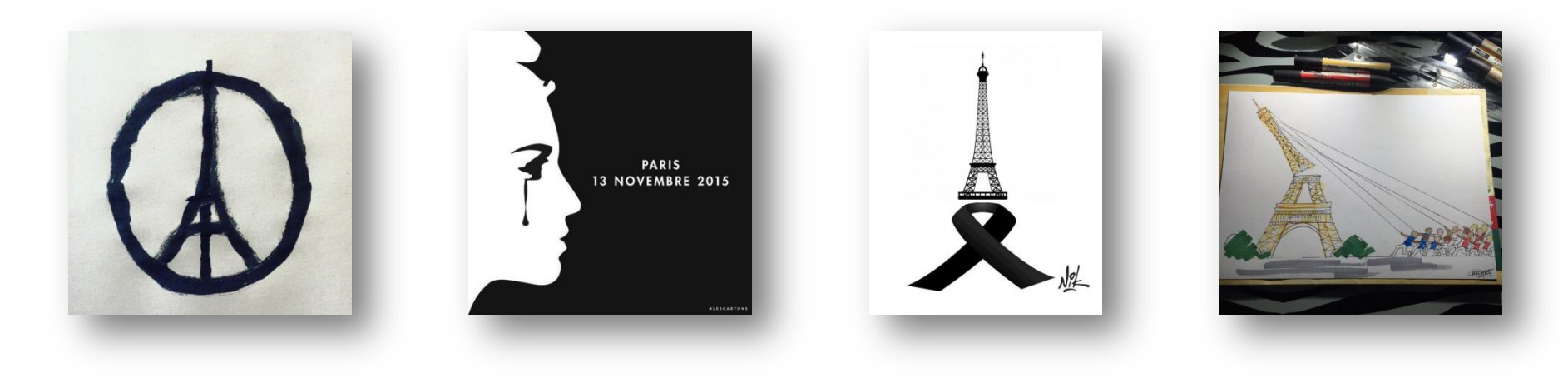

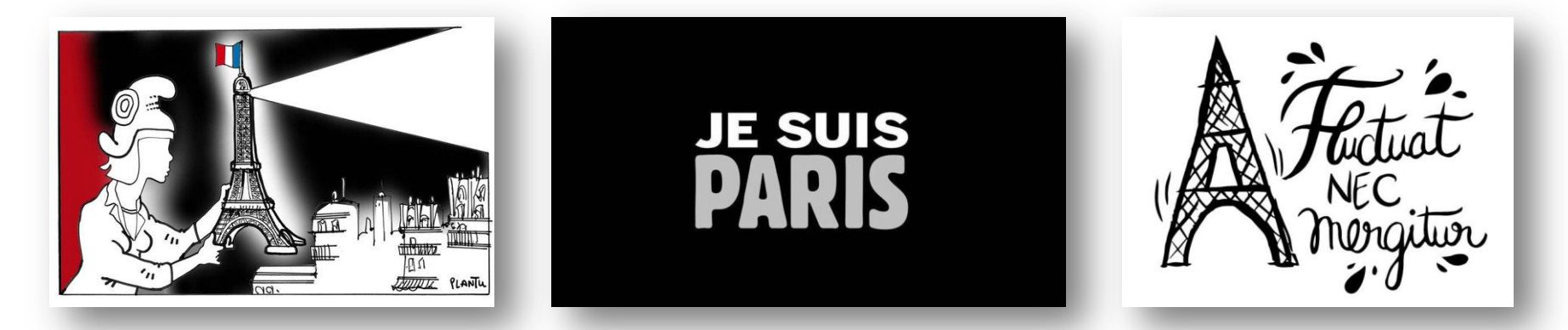

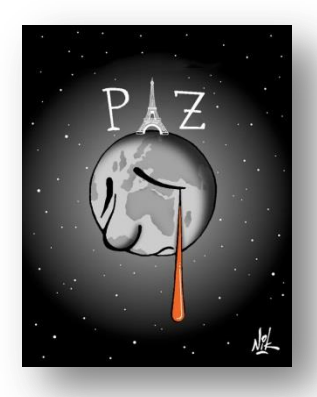

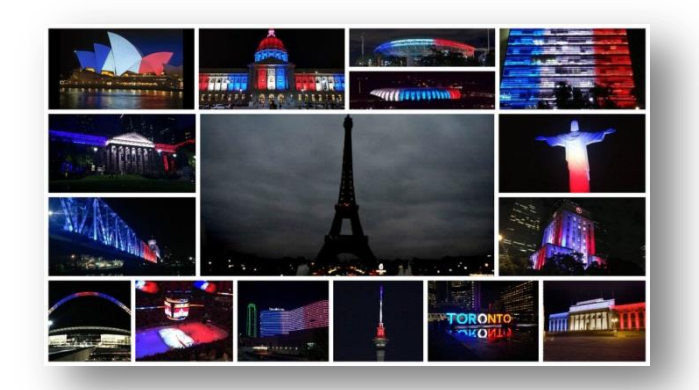

*Cliquez sur les images pour accéder à leur version grand format.*

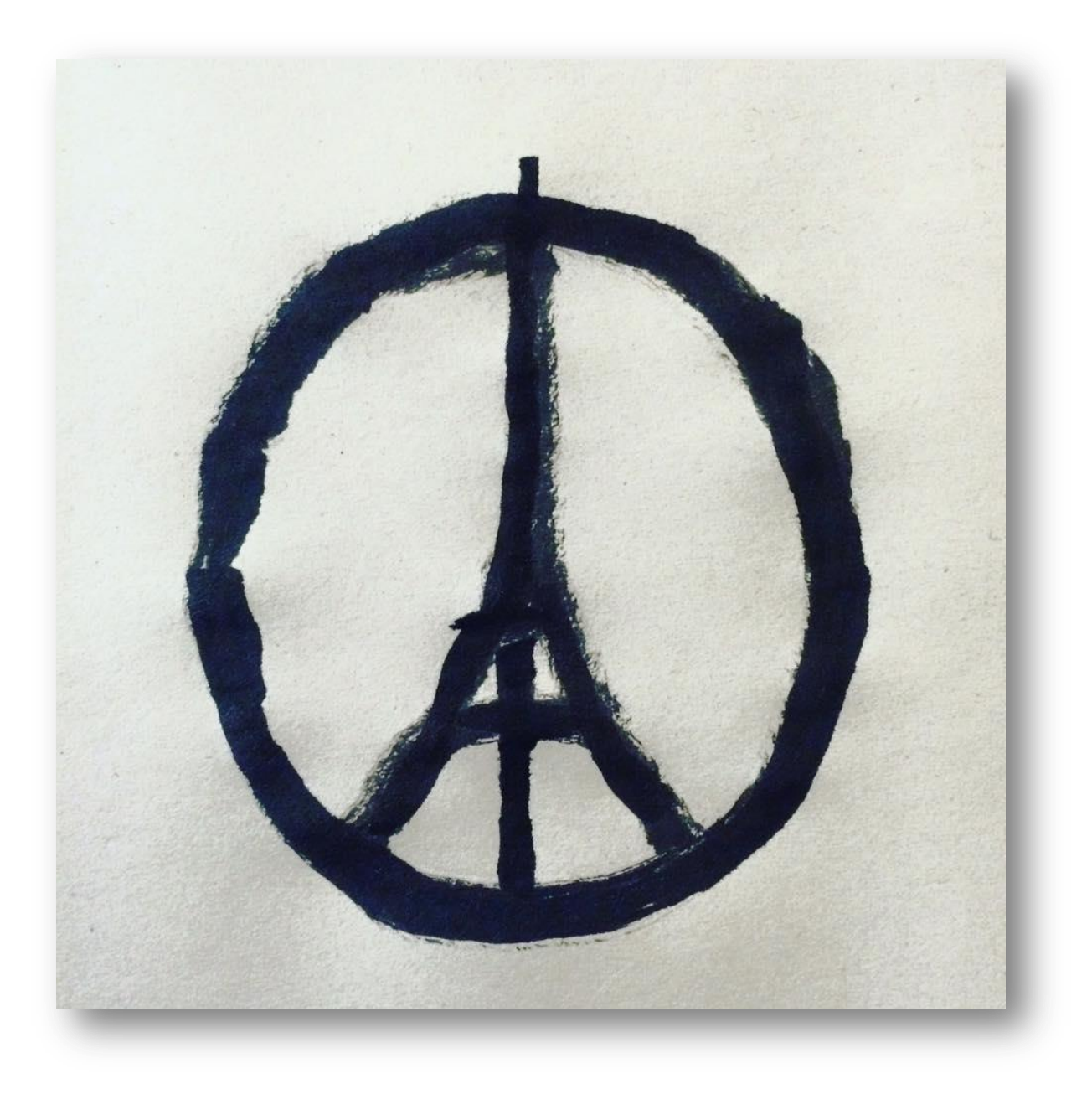

 $\mathbf{L}$ 

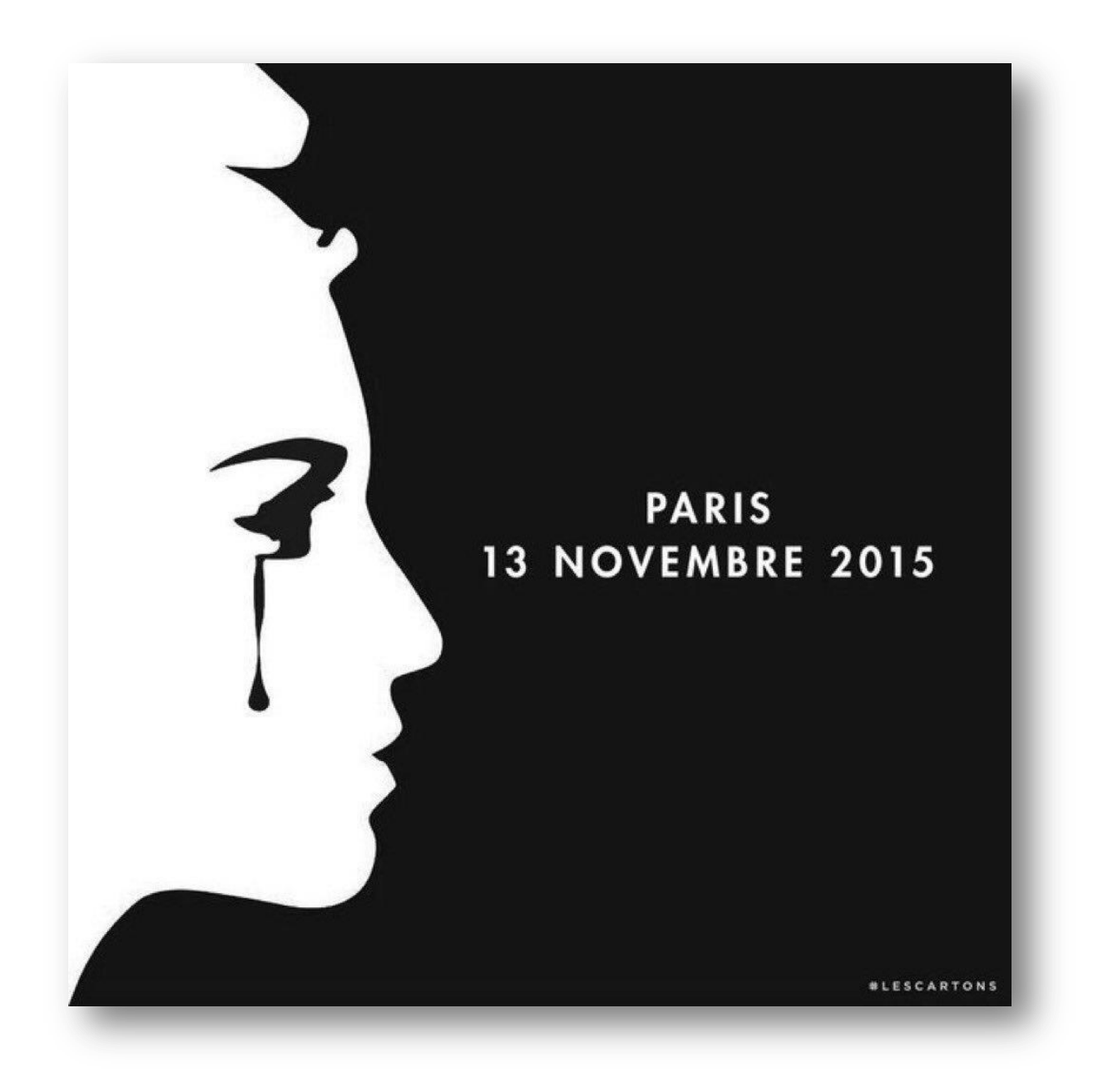

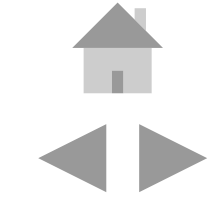

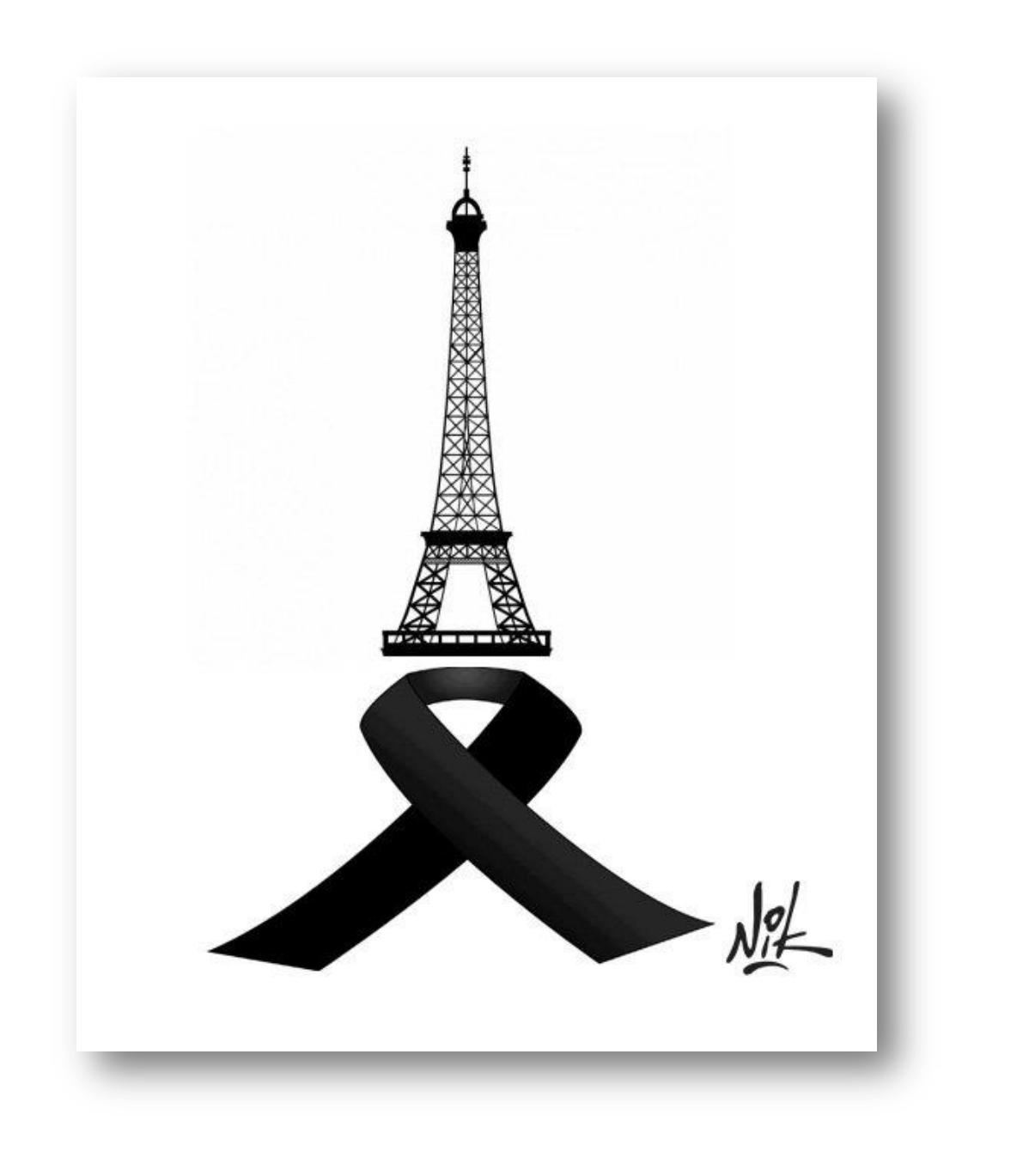

 $\blacksquare$ 

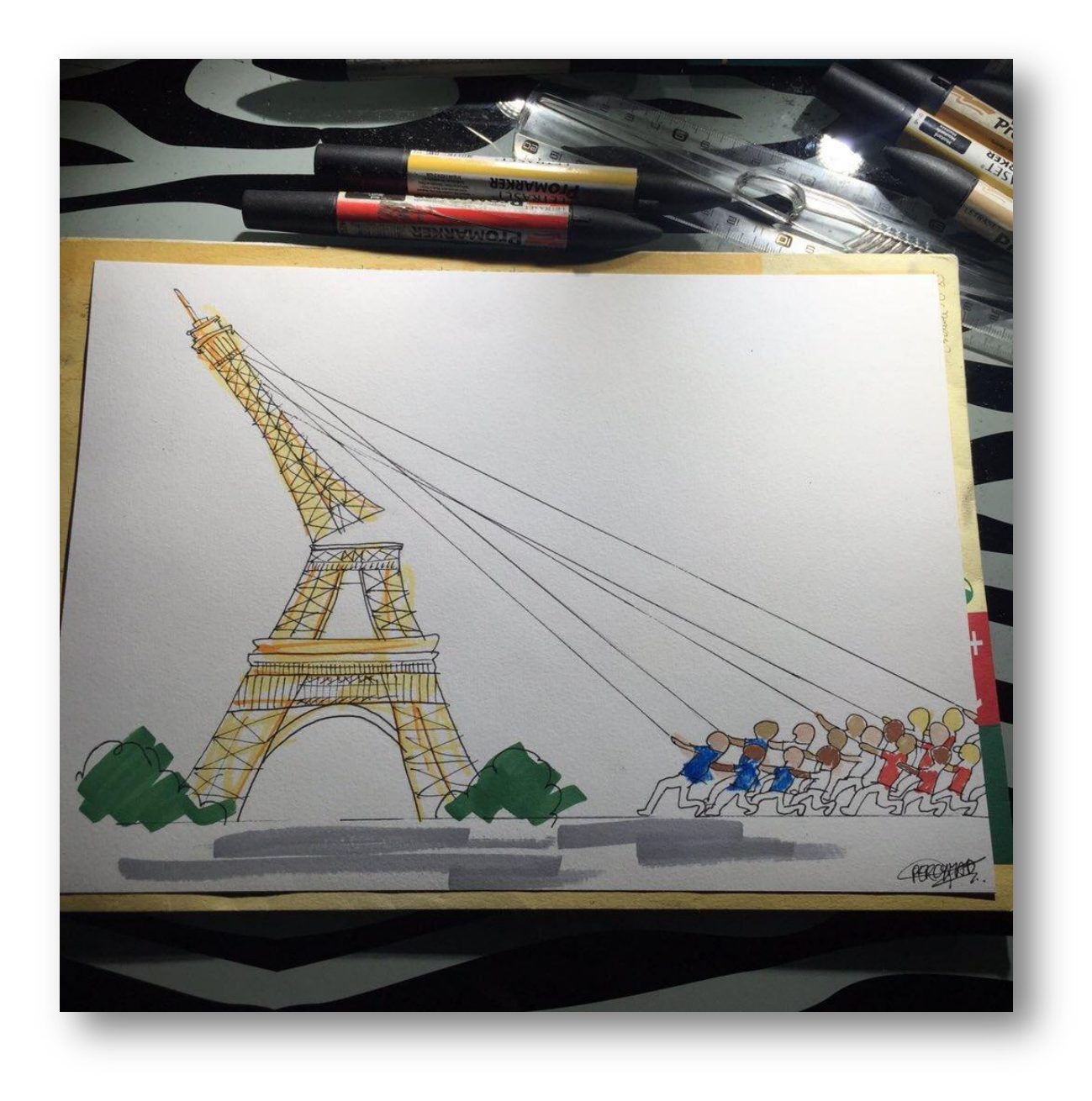

 $\mathbb{R}^n$ 

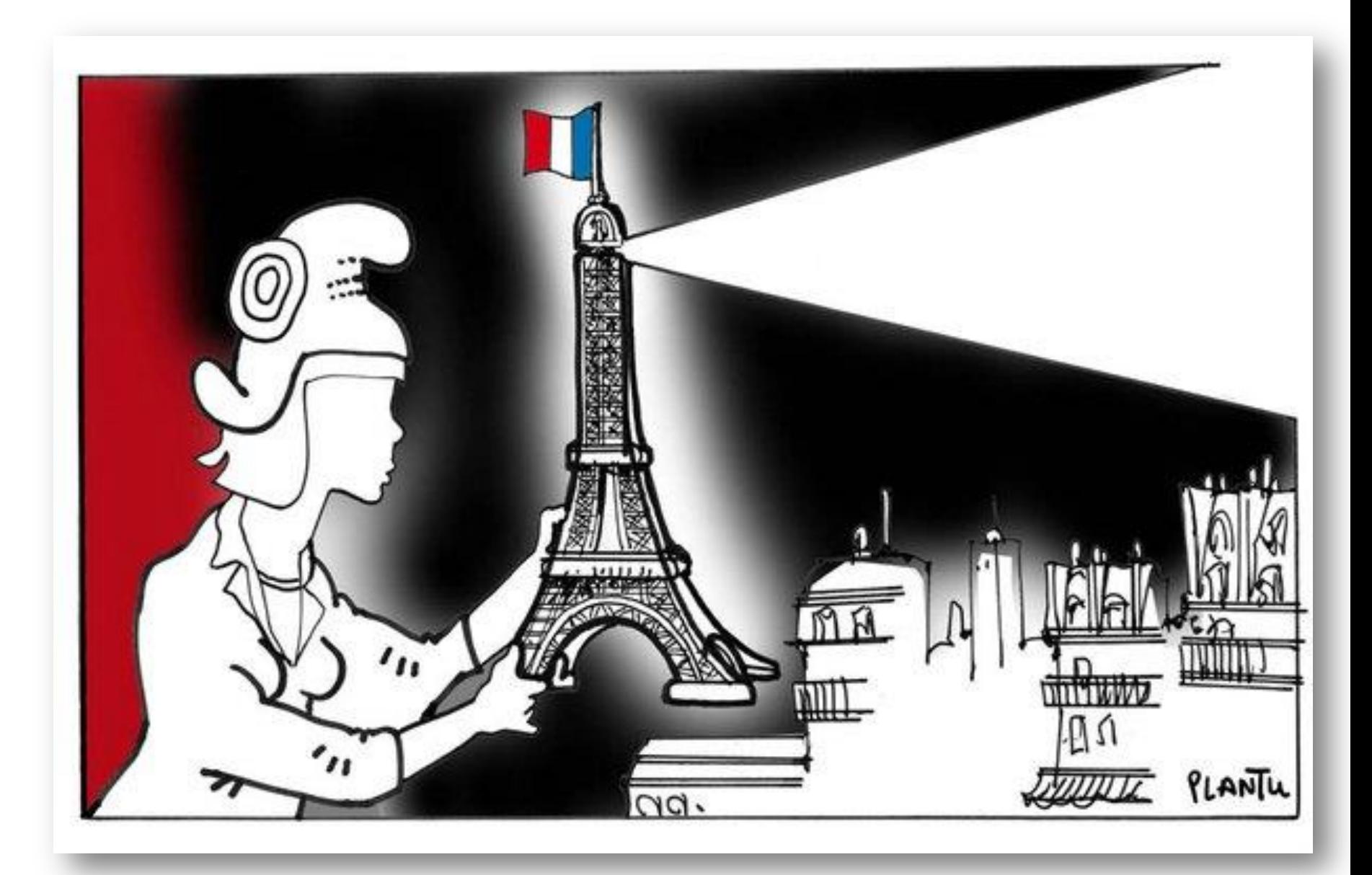

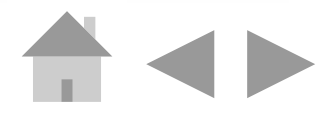

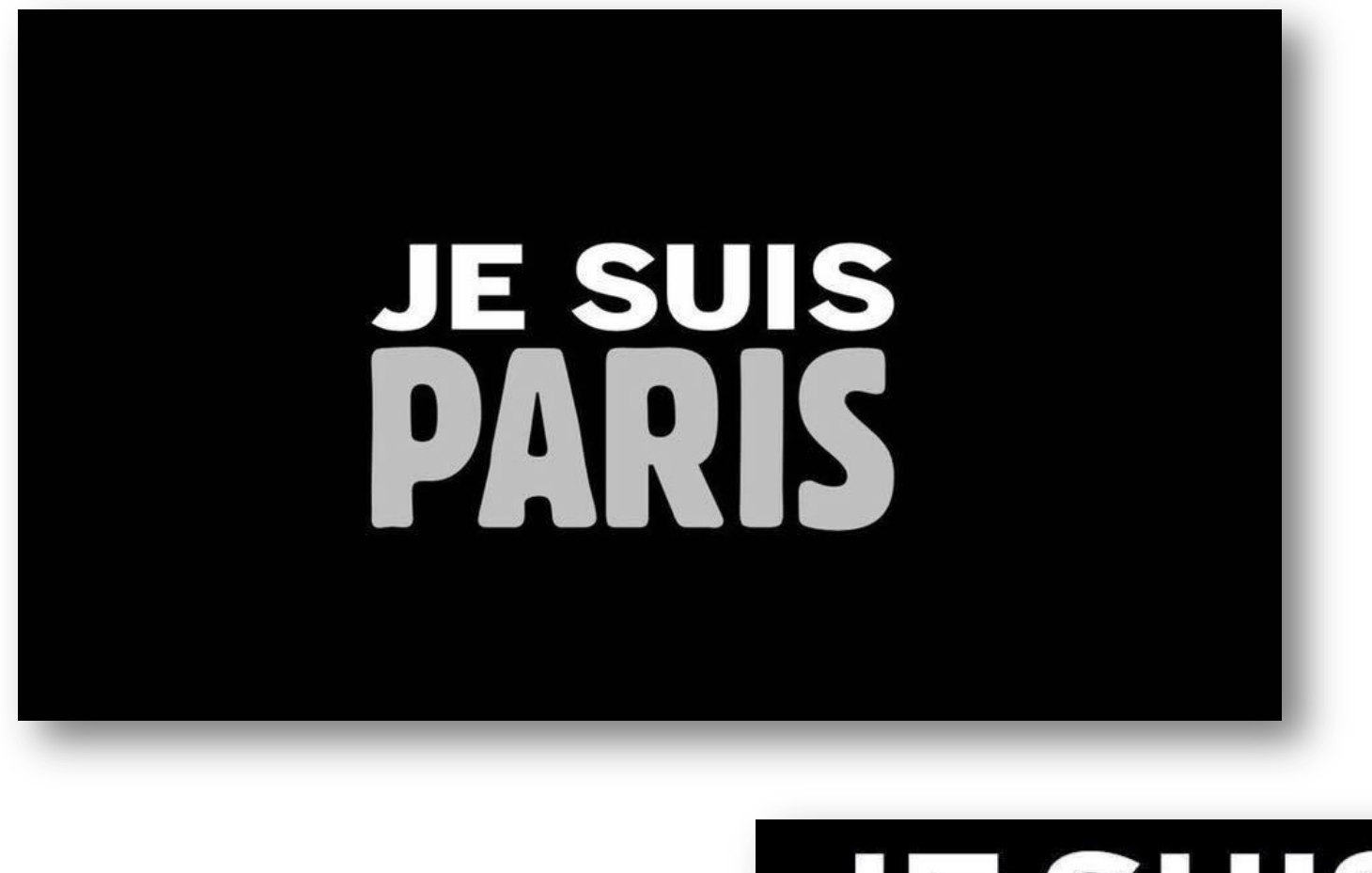

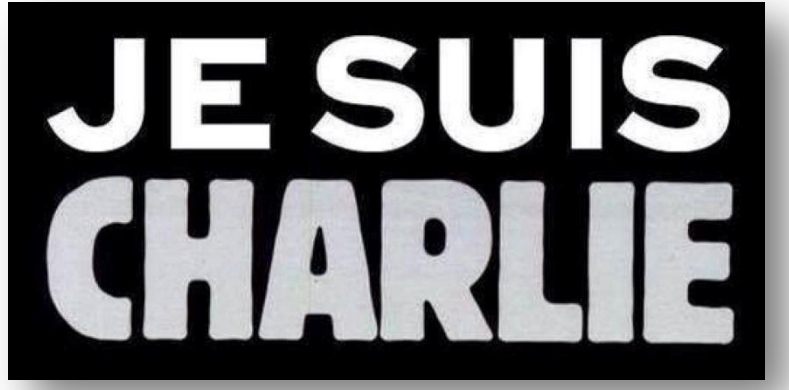

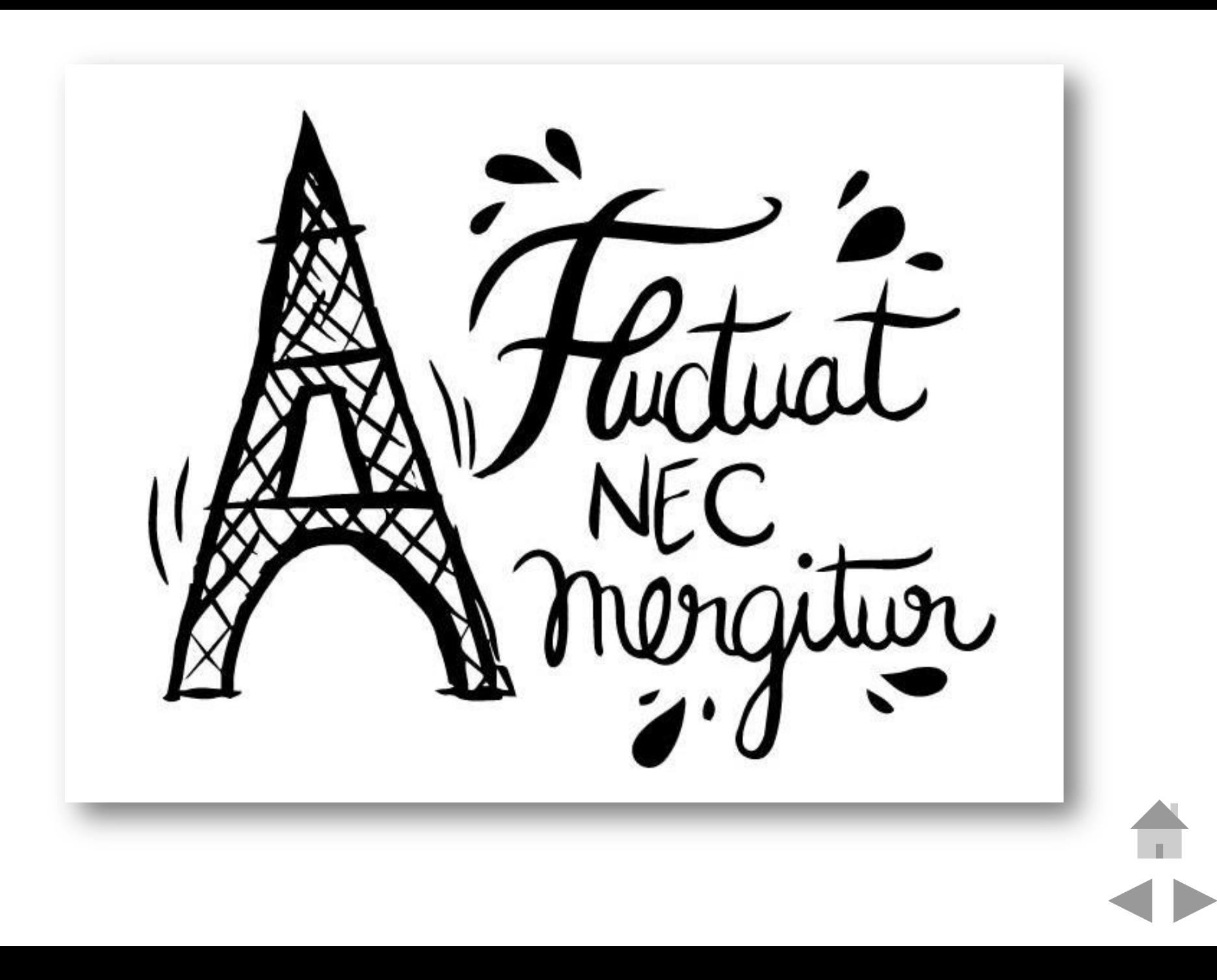

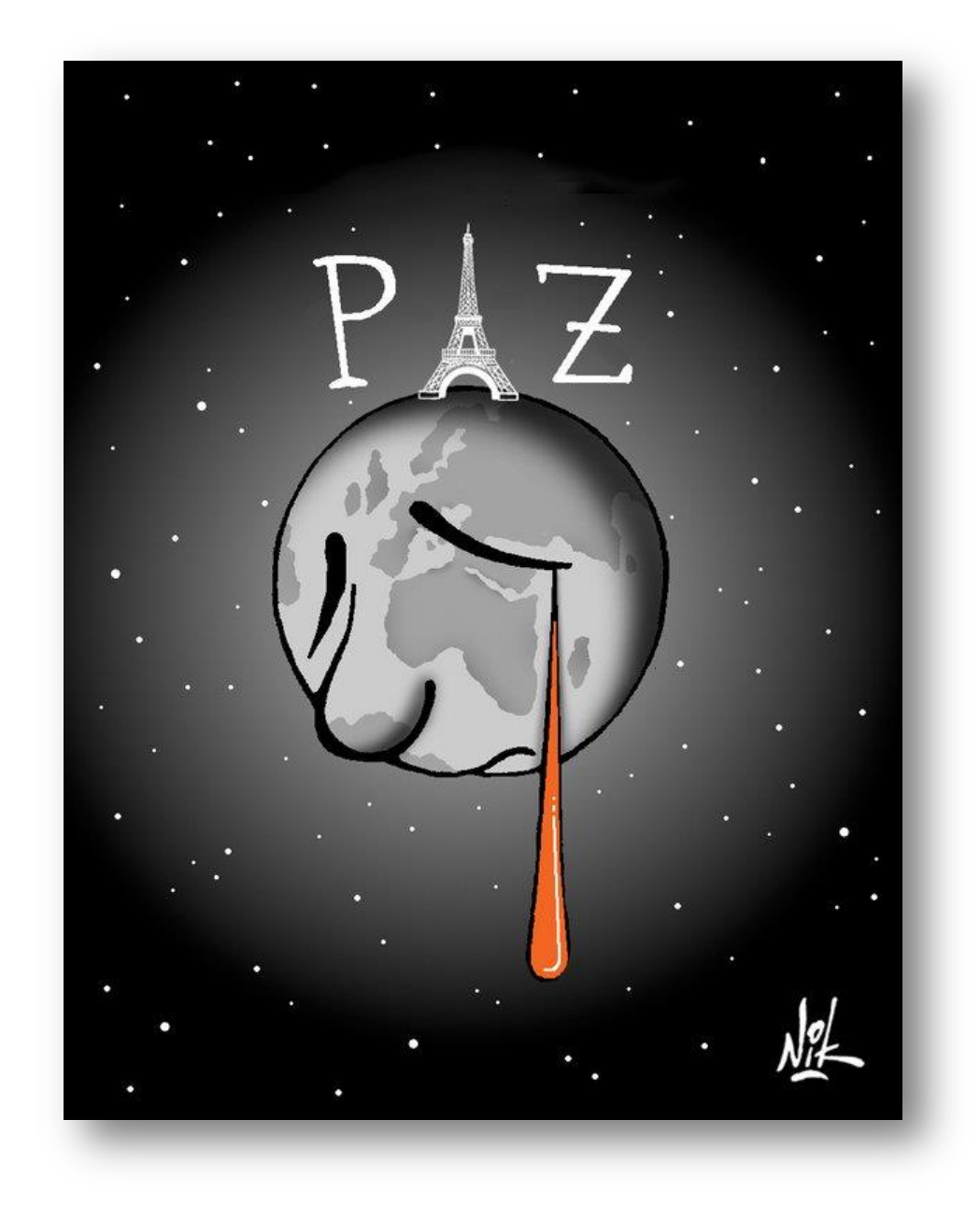

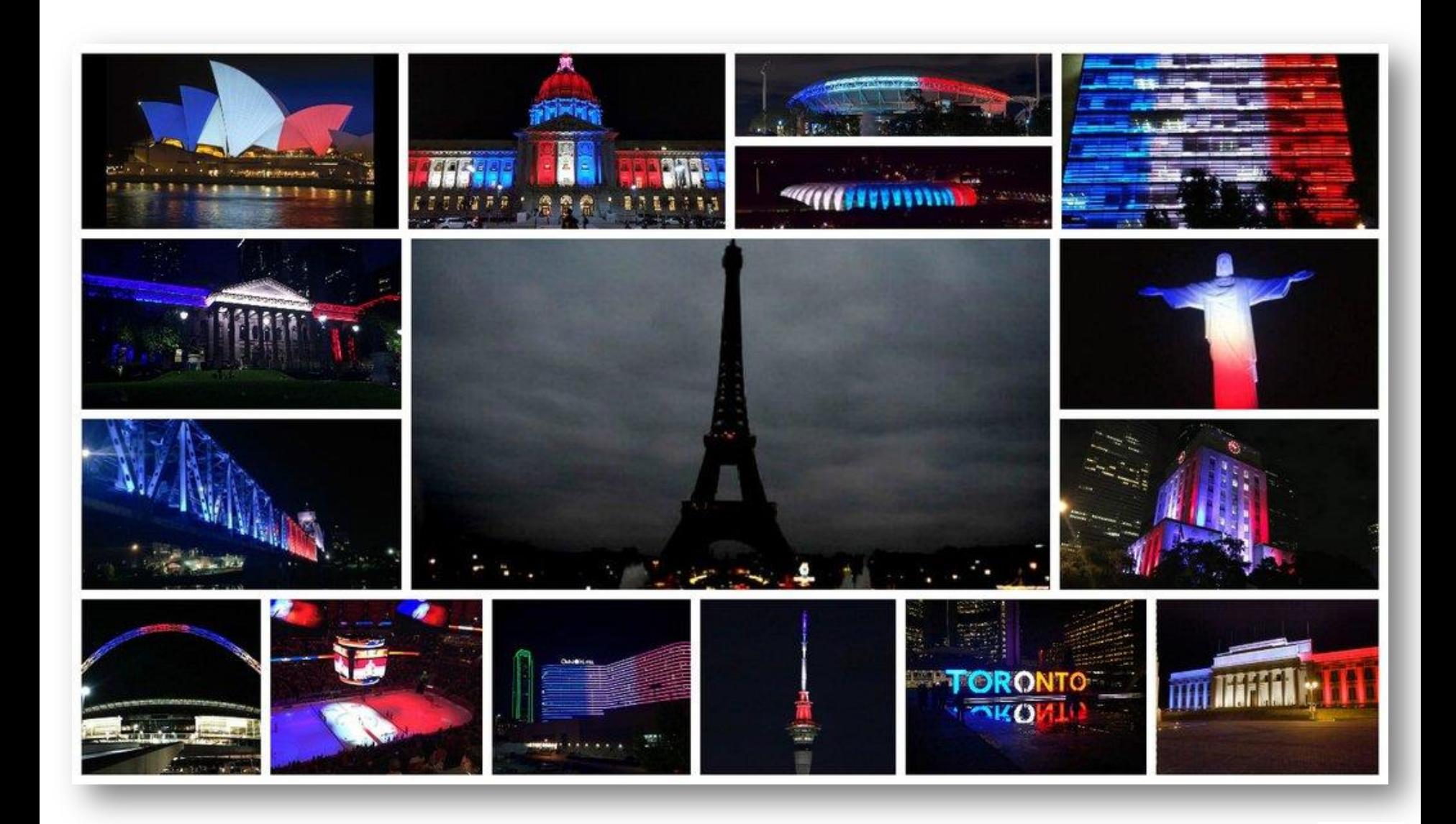